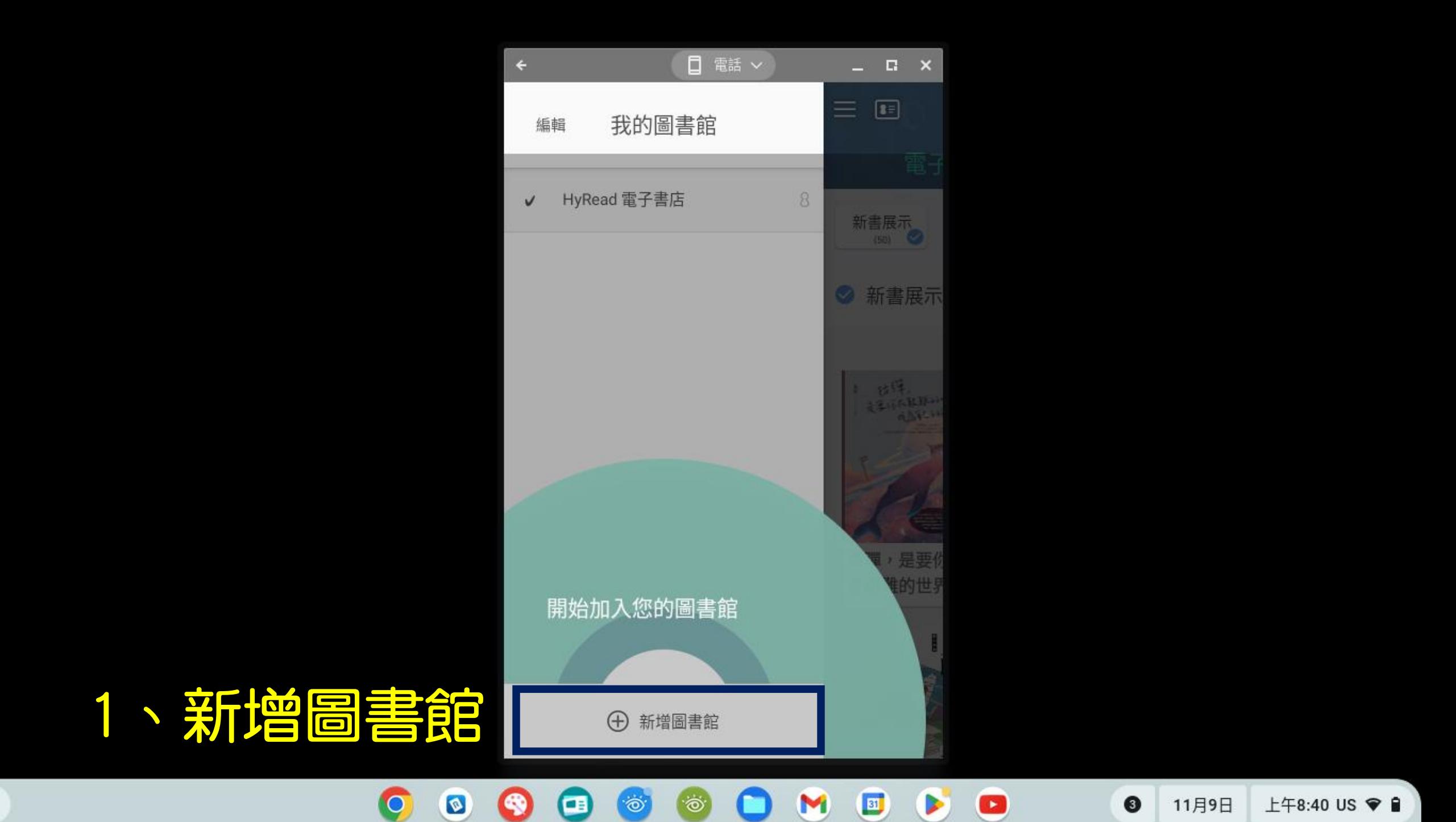

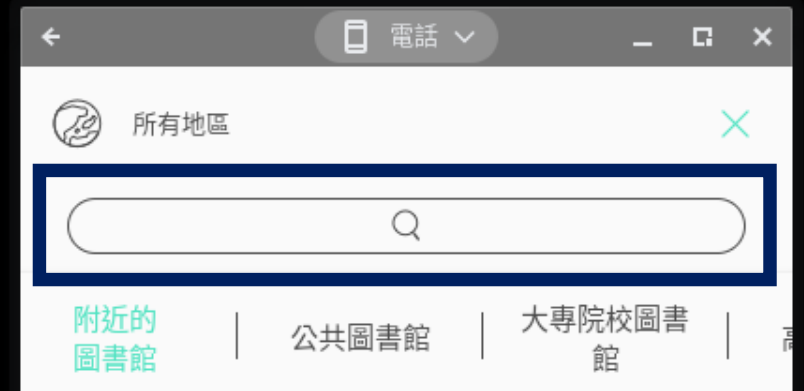

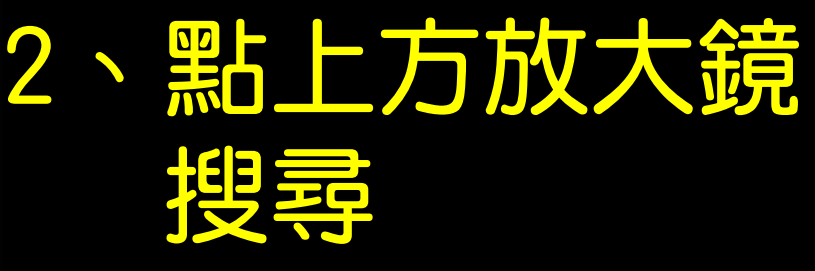

上午8:45 注 ♥ ■

## 位置權限要求失敗,無法顯示最近的圖書館

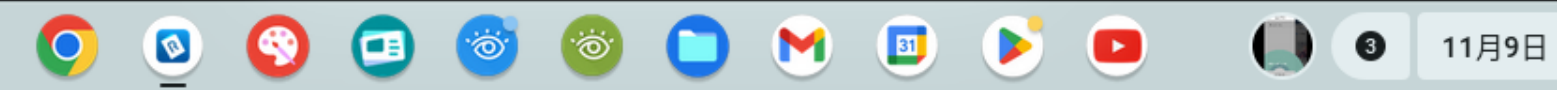

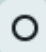

編輯

 $\checkmark$ 

如詩般的動物課 此乃書之大敵

上午10:35 注 ♥ ■

## 我的圖書館 Ø 所有地區  $\times$ 忠  $\circledR$ HyRead 電子書店 忠信學校 3、搜尋忠孝國中臺北市忠孝國民中學 忠明高中 臺北市忠孝國民中學 臺南市忠義國小  $\frac{1}{2}$ + 新增圖書館 Q

`Ò

Œ

Ö.

Ø

 $\boxed{31}$ 

M

 $\blacktriangleright$ 

 $\bullet$ 

 $(1)$ 

11月9日

## 我的圖書館 編輯

HyRead 電子書店

臺北市忠孝國民中學

## 、切换至「臺北市立忠孝國民中學」 4

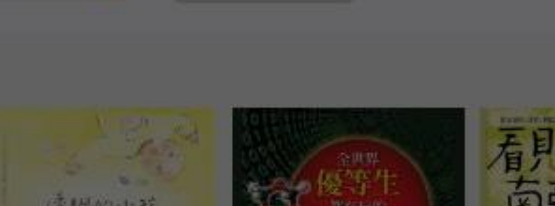

現在可供借閱

 $(120)$ 

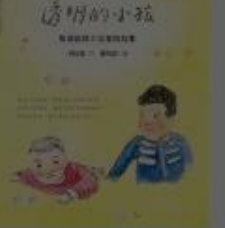

 $\equiv$ 

推薦書籍

 $(50)$ 

8

8

 $\Xi$ 

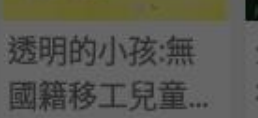

**O** 

 $\phi$ 

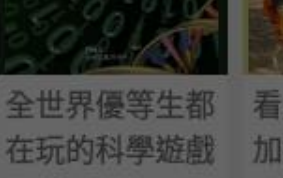

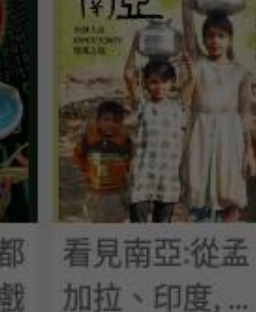

Ö

ක

Œ

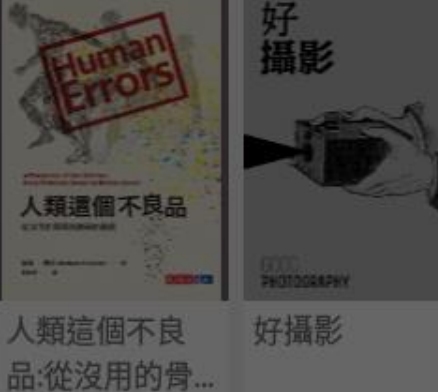

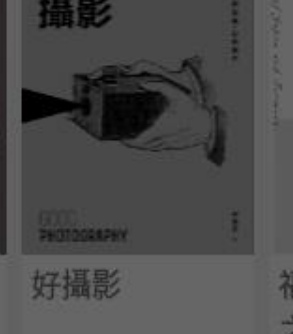

臺北市忠孝國民中學

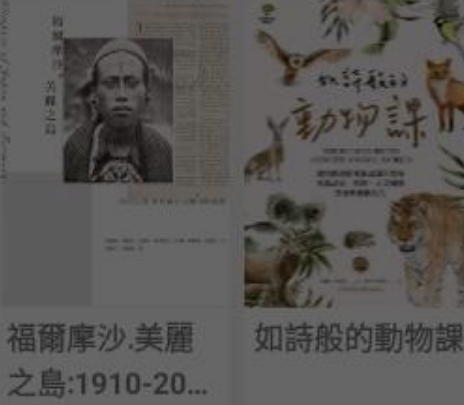

 $111$ 

11月9日

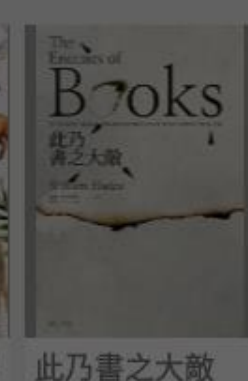

上午10:36 注 ♥ ■

知識的 史作推 有纯的论不去 有症到睡不著 別鬧了,費曼先生 有曲頭論末英 專染病 假象 世界史 AREBOSARTANT **B. TALINCK FRAME**  $692$ .......

31

Þ

 $\bullet$ 

M

 $\bigoplus$ 新增圖書館